# *SERIAL\_UART16550*

The SERIAL\_UART16550 is a driver for the generic '16550' serial UART. The driver supports multiple uart devices, one of which may be used as the polled-mode uart for system debugging. This must be the first uart (*BASE0*) defined in the system.

# **Process Information**

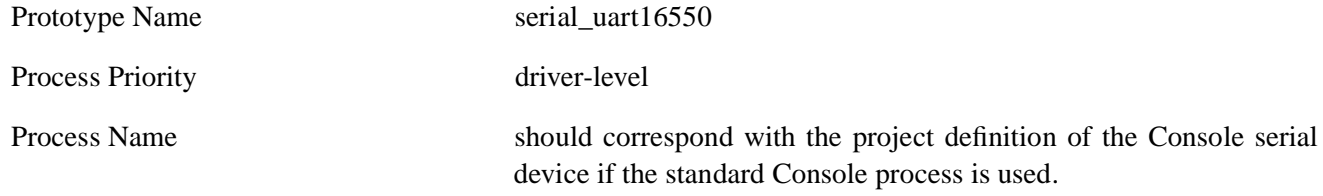

## **Module Options**

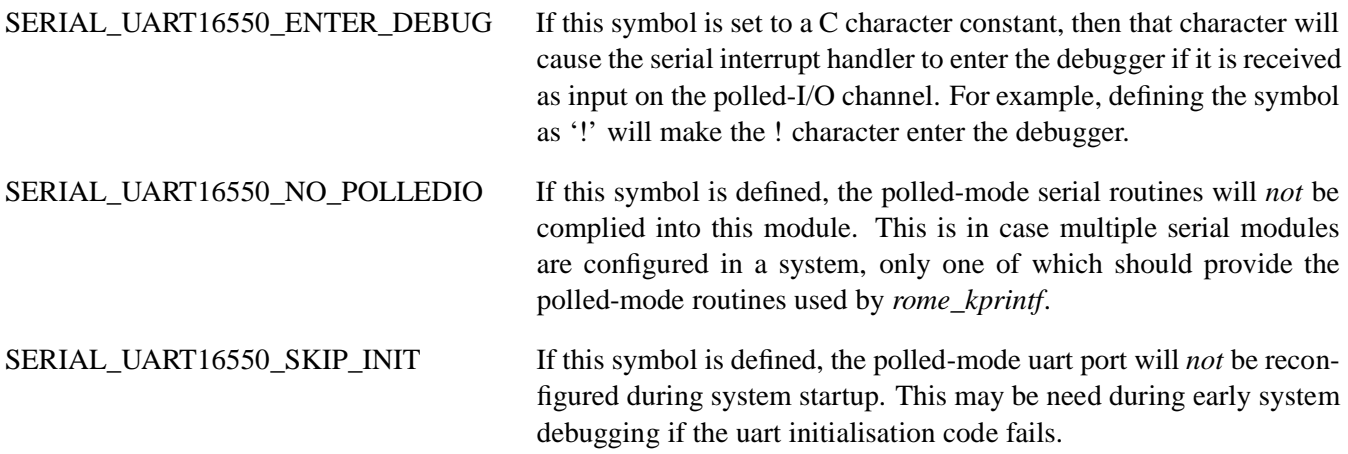

## **Target File Definitions**

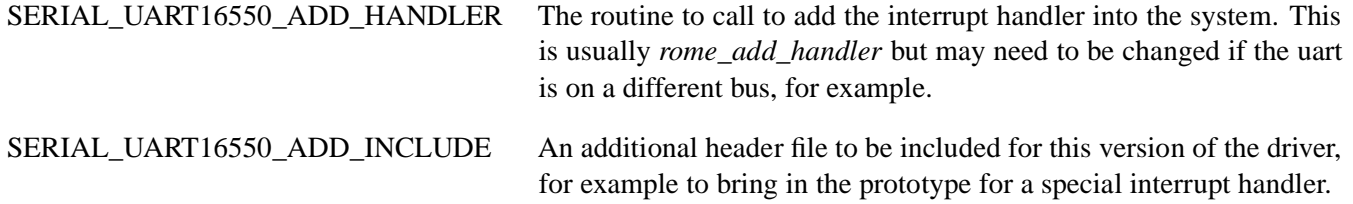

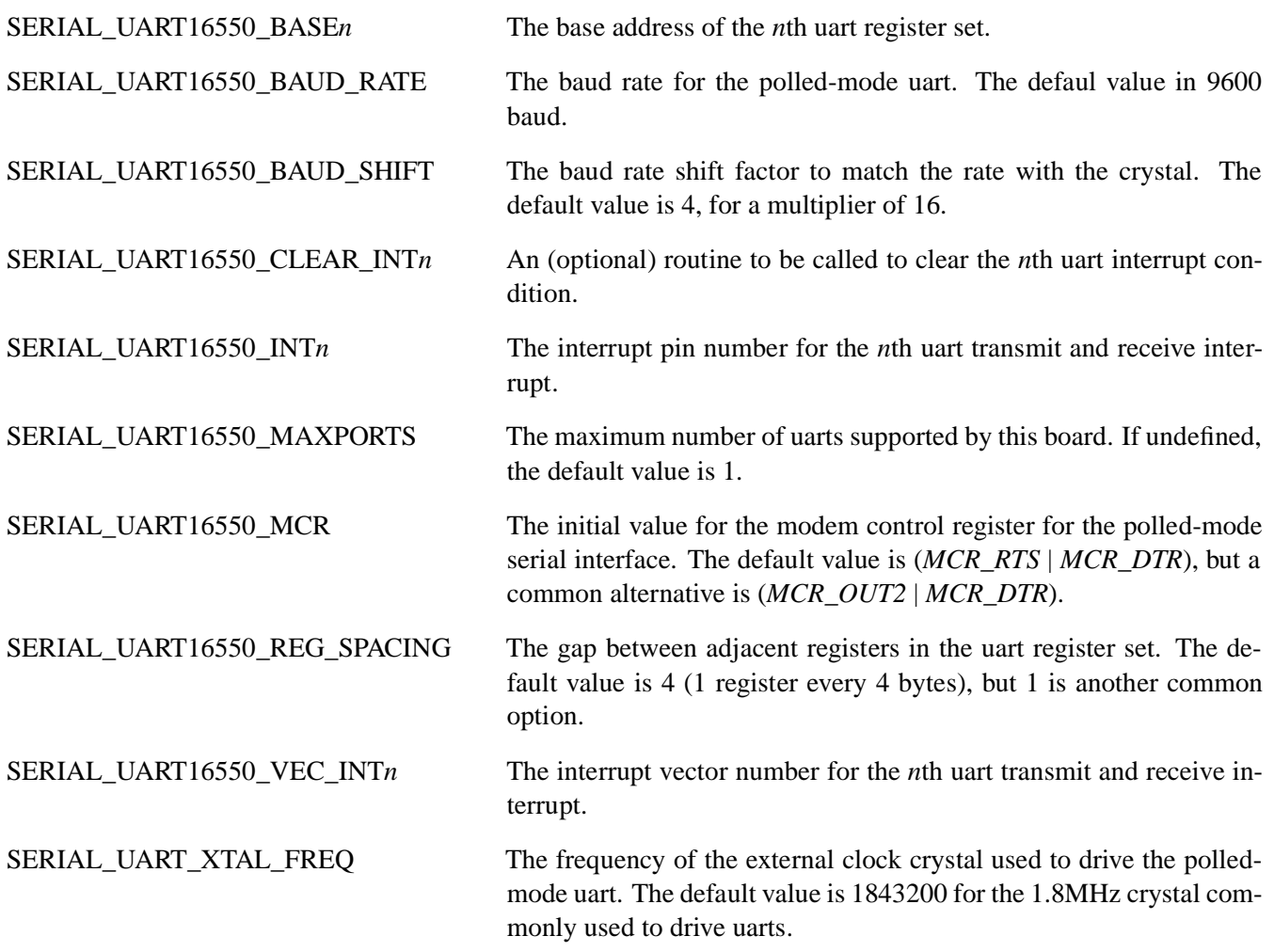

## **Process Operation**

The initialisation routine installs the interrupt handler and enables the 'character received' interrupt for the uart. The module has a queue handler and main process. and accepts the messages defined in the *Standard* messageset for dataflows into and out of the driver with the following processing:

- CLOSE messages are handled by the main process. Any outstanding queued requests are returned to the sender with error codes.
- FETMBLK messages are added to the uart read queue in the queue handler. The interrupt handler responds to 'character available' interrupts by passing input data one-character-at-a-time upwards as replies to FETMBLK (or GETMBLK) messages.
- FLUSH messages are added to the tail of the output queue by the main process. They are replied to when they reach the head of the queue in the interrupt handler, thereby ensuring that all preceding output has completed.
- GETMBLK messages are turned into single-character reads, using the immediate-parameter area in the message as a buffer, and added to the uart read queue in the queue handler, then treated as FETMBLK messages above.

NEWMBLK messages return a 128-character output buffer to the caller from the queue handler.

- OPEN messages are replied to from within the queue handler. It is expected that only one process (usually the Console process) will open a path directly to each uart driver. The open string is of the form "process:*n*" where *n* is the number of the uart (default 0). If there is no uart at index *n* the OPEN message is returned with the *ENODEV* error. Otherwise the index is returned in the *dest\_context* field which must be supplied on subsequent messages.
- OUTMBLK messages are added to the tail of the output queue in the queue handler, and the 'transmit available' interrupt is enabled if required. The interrupt handler transmits character from the message buffer and handles CRLF translations. The reply is sent when the all characters from the message have been transmitted.
- PUTMBLK messages with zero length cause the message's buffer to be returned to the buffer pool in the queue handler, otherwise the queue handler places the messages on the tail of the output queue and message is process as with OUTMBLK above. When all the contents hav been transmitted, the interrupt handler frees the message buffer.
- RETMBLK messages are replied to from within the queue handler, with no action being taken, since the driver does not allocate extra space for input buffers.

## **Shared Library Macros and Routines**

The following four routines are used by the ROME core for polled-mode I/O. They are prototyped in *rome.h* to avoid binding the low-level core to a specific serial interface driver.

#### **serial\_in**

#### **uchar** *serial\_in*(**void)**

The *serial\_in* routine returns the next character from the uart input. It suspends the system until a character is available. To test for input without blocking, use the *serial\_poll* routine.

#### **serial\_initp**

#### **void** *serial\_initp*(**void**)

The *serial\_initp* routine initialises the uart for default polled-mode operation according to the configuration definitions from the hardware file.

#### **serial\_out**

**void** *serial\_out*( **uchar** *c*)

The *serial\_out* routine writes the character *c* to the uart, blocking until the uart is able to accept the character. The routine also translates the C 'newline' character into a CR and LF pair suitable for tty-based displays.

## **serial\_poll**

### **int** *serial\_poll*(**void**)

The *serial\_poll* routine returns TRUE if there is a character available in the uart input buffer and FALSE otherwise. The actual character must be read using the *serial\_in* routine.

# **Debug Support**

The *serial\_uart16550showq* routine is callable from within the debugger , and will print the details of each uart configured in the system including the contexts of its transmit queue (i.e. those messages which have not yet been printed on the uart). This can be useful in the case of a system failure to determine the extent of processing in components that use the standard I/O routines.